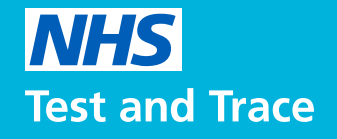

# **ਪੇਸ਼ ਹੈ NHS ਟੈਸਟ ਐਂਡ ਟ੍ਰੇਸ ਐਪ**

**NHS Test and Trace** 

 $\bullet$ 

### **UK ਰਿਸਪਾਂਸ ਦਾ ਸਮਰਥਨ ਕਰਦੇ ਹੋਏ**

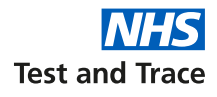

ਇਹ ਐਪ UK ਵਿੱਚ ਮਹਾਂਮਾਰੀ ਵਿਰੁੱਧ ਲੜਾਈ ਵਿੱਚ ਕਿਵੇਂ ਮਦਦ ਕਰੇਗੀ

NHS ਟੈਸਟ ਐਂਡ ਟ੍ਰੇਸ ਐਪ ਸਾਡੀ ਵੱਡੇ ਪੱਧਰ ਦੀ ਕੋਰੋਨਾਵਾਇਰਸ (COVID-19) ਟੈਸਟਿੰਗ ਅਤੇ ਕਾਨਟੈਕਟ ਟ੍ਰੇਸਿੰਗ ਪ੍ਰੋਗਰਾਮ ਦਾ ਇੱਕ ਹਿੱਸਾ ਹੈ ਜਿਸਨੂੰ NHS ਟੈਸਟ ਐਂਡ ਟ੍ਰੇਸ ਕਿਹਾ ਜਾਂਦਾ ਹੈ। ਐਪ ਦੀ ਵਰਤੋਂ ਵਰਤੋਂਕਾਰਾਂ ਨੂੰ ਇਹ ਸੂਚਿਤ ਕਰਨ ਲਈ ਪਰੰਪਰਾਗਤ ਸੰਪਰਕ ਦਾ ਪਤਾ ਲਗਾਉਣ ਦੇ ਨਾਲ ਕੀਤੀ ਜਾਵੇਗੀ ਕਿ ਉਹ ਕਿਸੇ ਅਜਿਹੇ ਵਿਅਕਤੀ ਦੇ ਸੰਪਰਕ ਵਿੱਚ ਆਏ ਹਨ ਜਾਂ ਨਹੀਂ ਜੋ ਬਾਅਦ ਵਿੱਚ ਕੋਰੋਨਾਵਾਇਰਸ ਪਾੱਜ਼ੀਟਿਵ ਪਾਇਆ ਗਿਆ ਹੋਵੇ।

ਇਹ ਐਪ ਲੋਕਾਂ ਨੂੰ ਕੋਰੋਨਾਵਾਇਰਸ ਟੈਸਟ ਕਰਾਉਣ, ਇੱਕ QR ਕੋਡ ਸਕੈਨ ਕਰਕੇ ਸਥਾਨਾਂ 'ਤੇ ਜਾ ਕੇ ਲੱਛਣਾਂ ਬਾਰੇ ਰਿਪੋਰਟ ਕਰਨ ਦੀ ਇਜਾਜ਼ਤ ਦਿੰਦੀ ਹੈ ਅਤੇ ਇਹ NHS ਟ੍ਰੇਸ ਵਿਅਕਤੀਆਂ ਦੀ ਮਦਦ ਕਰਦੀ ਹੈ ਜਿਹਨਾਂ ਨੂੰ ਕੋਰੋਨਾਵਾਇਰਸ ਹੋ ਸਕਦਾ ਹੈ।

ਇਹ ਐਪ NHS ਦੀ ਇਹ ਸਮਝਣ ਵਿੱਚ ਮਦਦ ਕਰੇਗੀ ਕਿ ਜੇ ਵਾਇਰਸ ਇੱਕ ਖਾਸ ਖੇਤਰ ਵਿੱਚ ਫੈਲ ਰਿਹਾ ਹੈ, ਤਾਂ ਸਥਾਨਕ ਅਧਿਕਾਰੀ ਤੁਰੰਤ ਇਸਦਾ ਫੈਲਾਅ ਰੋਕਣ ਅਤੇ ਜ਼ਿੰਦਗੀਆਂ ਬਚਾਉਣ ਲਈ ਤੇਜ਼ੀ ਨਾਲ ਪ੍ਰਤੀਕਿਰਿਆ ਕਰ ਸਕਦੇ ਹਨ।

ਇਹ ਐਪ ਇੱਕ ਵਰਤੋਂਕਾਰ ਦੀ ਗੁੰਮਨਾਮੀ ਨੂੰ ਸੁਰੱਖਿਅਤ ਰੱਖਦੇ ਹੋਏ ਕੰਮ ਕਰਦੀ ਹੈ। ਸਰਕਾਰ ਸਮੇਤ, ਕੋਈ ਵੀ ਵਿਅਕਤੀ, ਨਹੀਂ ਜਾਣ ਸਕੇਗਾ ਕਿ ਖਾਸ ਵਰਤੋਂਕਾਰ ਕੌਣ ਜਾਂ ਕਿੱਥੇ ਹੈ।

Test and Trace NHS **ਟੈਸਟ ਐਂਡ ਟ੍ਰੇਸ ਐਪ ਰਾਸ਼ਟਰੀ ਕੋਸ਼ਿਸ਼ ਕਾਨਟੈਕਟ ਟ੍ਰੇਸਿੰਗ ਵਾਇਰਸ ਟੈਸਟਿੰਗ**

## **NHS ਟੈਸਟ ਐਂਡ ਟ੍ਰੇਸ ਐਪ**

ਆਓ ਮੁੜ ਉਹੀ ਕੰਮ ਕਰੀਏ ਜੋ ਸਾਨੂੰ ਚੰਗੇ ਲੱਗਦੇ ਹਨ

### **ਐਪ ਦੀ ਮਹੱਤਤਾ**

ਹਰ ਵਿਅਕਤੀ ਜੋ ਐਪ ਡਾਊਨਲੋਡ ਕਰਦਾ ਹੈ ਕੋਰੋਨਾਵਾਇਰਸ (COVID-19) ਵਿਰੁੱਧ ਲੜਾਈ ਵਿੱਚ ਮਦਦ ਕਰੇਗਾ।

ਐਪ NHS ਦੀ ਇਹ ਸਮਝਣ ਵਿੱਚ ਮਦਦ ਕਰੇਗੀ ਕਿ ਕਿੱਥੇ ਅਤੇ ਕਿਵੇਂ ਵਾਇਰਸ ਤੇਜ਼ੀ ਨਾਲ ਫੈਲ ਰਿਹਾ ਹੈ, ਤਾਂ ਜੋ ਇਸ 'ਤੇ ਤੇਜ਼ੀ ਨਾਲ ਅਤੇ ਪ੍ਰਭਾਵਸ਼ਾਲੀ ਢੰਗ ਨਾਲ ਪ੍ਰਤੀਕਿਰਿਆ ਕੀਤੀ ਜਾਂ ਸਕੇ। ਐਪ ਵਾਇਰਸ ਦਾ ਪਤਾ ਲਗਾਉਣ ਵਿੱਚ NHS ਦੀ ਮਦਦ ਕਰਦੀ ਹੈ, ਨਾ ਕਿ ਵਿਅਕਤੀਆਂ ਦਾ ਪਤਾ।

#### **ਐਪ ਡਾਟਾ**

ਐਪ ਤੁਹਾਨੂੰ ਜਾਂ ਤੁਹਾਡੇ ਸਥਾਨ ਨੂੰ ਟ੍ਰੈਕ ਨਹੀਂ ਕਰੇਗੀ। ਇਸ ਦੀ ਬਜਾਇ ਤੁਹਾਡਾ ਪੋਸਟਕੋਡ ਜ਼ਿਲ੍ਹਾ ਐਪ ਨੂੰ ਕੰਮ ਕਰਨ ਵਿੱਚ ਮਦਦ ਕਰਦਾ ਹੈ ਕਿ ਕਿੱਥੇ ਵਾਇਰਸ ਫੈਲ ਰਿਹਾ ਹੈ।

ਤੁਹਾਡਾ ਪੋਸਟਕੋਡ ਜ਼ਿਲ੍ਹਾ ਤੁਹਾਡੇ ਪੋਸਟਕੋਡ ਦਾ<br>ਪਹਿਲਾ ਹਿੱਸਾ ਹੈ, ਜੋ ਕਿ ਲਗਭਗ 8,000 ਹੋਰ ਘਰਾਂ ਲਈ ਵੀ ਸਾਂਝਾ ਹੈ। ਜਦੋਂ ਤੁਸੀਂ ਪਹਿਲੀ ਵਾਰ ਐਪ ਡਾਊਨਲੋਡ ਕਰਦੇ ਹੋ, ਤਾਂ ਤੁਹਾਨੂੰ ਤੁਹਾਡਾ ਪੋਸਟਕੋਡ ਜ਼ਿਲ੍ਹਾ ਪੁੱਛਿਆ ਜਾਵੇਗਾ।

#### **ਸੰਪਰਕ ਦਾ ਪਤਾ ਲਗਾਉਣ ਵਿੱਚ ਐਪ ਦੇ ਫਾਇਦੇ**

ਇਹ ਅੱਪ, ਅੱਪ ਦੇ ਵਰਤੋਂਕਾਰਾਂ ਦਾ ਪਤਾ ਲਗਾਉਣ ਵਿੱਚ ਮਦਦ ਕਰਦੀ ਹੈ ਜਿਹਨਾਂ ਨੇ ਹੋਰ ਐਪ ਵਰਤੋਂਕਾਰਾਂ ਦੇ ਨਜ਼ਦੀਕ ਆਪਣਾ ਸਮਾਂ ਬਿਤਾਇਆ, ਜਿਹਨਾਂ ਨੂੰ ਨਿਜੀ ਤੌਰ 'ਤੇ ਉਹ ਨਹੀਂ ਜਾਣਦੇ, ਅਤੇ ਜੋ ਬਾਅਦ ਵਿੱਚ ਕੋਰੋਨਾਵਾਇਰਸ ਦੇ ਟੈਸਟ ਵਿੱਚ ਪਾੱਜ਼ੀਟਿਵ ਪਾਏ ਗਏ।

"ਚੈਕ-ਇਨ" ਫੀਚਰ ਗੁੰਮਨਾਮ ਤਰੀਕੇ ਨਾਲ ਉਹਨਾਂ ਵਰਤੋਂਕਾਰਾਂ ਨੂੰ ਸਜਗ ਕਰਦੇ ਹੋਏ ਇਸ ਕਾਰਜਾਤਮਕਤਾ ਦਾ ਸਮਰਥਨ ਕਰਦੀ ਹੈ ਜੋ ਉਸ ਸਮੇਂ ਉਹੀ ਸਥਾਨ 'ਤੇ ਸਨ।

ਐਪ ਕਾਨਟੈਕਟ ਟ੍ਰੇਸਿੰਗ ਉਹਨਾਂ ਨੂੰ ਸਜਗ ਕਰਨ ਲਈ ਲਏ ਗਏ ਸਮੇਂ ਨੂੰ ਘਟਾਉਂਦੀ ਹੈ ਜੋ ਉਹਨਾਂ ਲੋਕਾਂ ਦੇ ਨਜ਼ਦੀਕ ਰਹੇ ਸਨ।

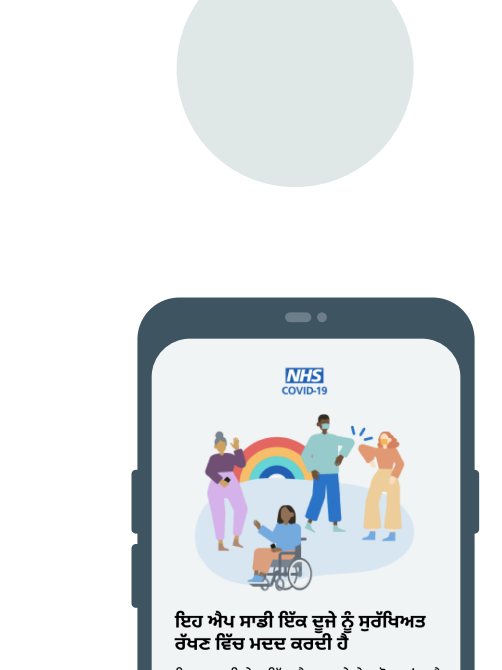

ਇਹ ਤੁਹਾਡੀ ਜੇਬ ਵਿੱਚ ਟੈਸਟ ਅਤੇ ਟ੍ਰੇਸ ਹੋਣ ਵਾਂਗ ਹੈ ਾਣਾ ਵੂੰ ਦਸੰਸਮਾਂ ਦਾ ਦੱਸਣਾ ਹੈ।<br>ਇਹ ਹਨ ਅਜਿਹੀਆਂ ਕਝ ਲਾਹੇਵੰਦ ਚੀਜ਼ਾਂ ਜੋ ਤਸੀਂ ਇਸ ਐਪ ਨਾਲ ਕਰ ਸਕਦੇ ਹੋ:

ਲਈ ਟੈਸਟ ਪਾਜ਼ੀਟਿਵ ਆਇਆ ਹੋਵੇ।

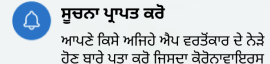

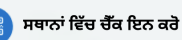

ਬਾਰ ਅਤੇ ਰੈਸਟੋਰੈਂਟਾਂ ਵਰਗੀਆਂ ਥਾਵਾਂ ਵਿੱਚ ਬਿਨਾਂ ਕੋਈ ਫਾਰਮ ਭਰੇ, ਐਪ ਦੇ ਕਿਉ.ਆਰ. (OR) ਕੋਡ ਸਕੈਨਰ ਨਾਲ ਚੈੱਕ ਇਨ ਕਰੋ। ਜੇਕਰ ੳਸ ਸਥਾਨ 'ਤੇ ਕੋਰੋਨਾਵਾਇਰਸ ਮਿਲਦਾ ਹੈ, ਤਾਂ ਐਪ ਵੱਲੋਂ ਤੁਹਾਨੂੰ ਸੁਚਿਤ ਕੀਤਾ ਜਾਵੇਗਾ।

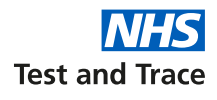

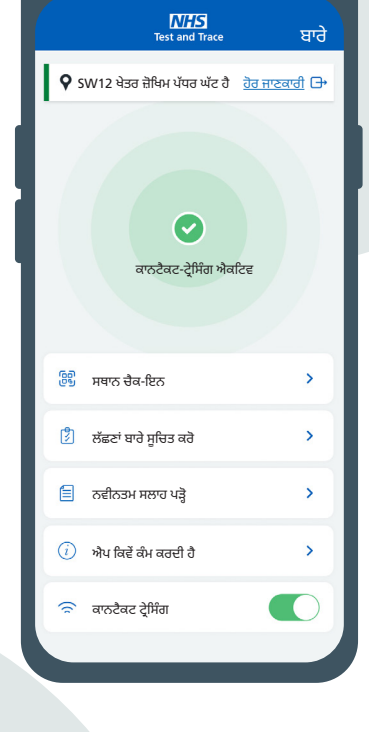

- 1

## **ਐਪ ਤੁਹਾਡੀ ਕਿਵੇਂ ਮਦਦ ਕਰਦੀ ਹੈ**

ਐਪ ਦੀਆਂ ਮੁੱਖ ਵਿਸ਼ੇਸ਼ਤਾਵਾਂ ਹਨ ਜੋ ਤੁਹਾਨੂੰ ਅਧਿਕਤਮ ਆਜ਼ਾਦੀ ਅਤੇ ਨਿਊਨਤਮ ਜ਼ੋਖਿਮ ਦੇਵੇਗੀ

ਜੇ ਤੁਸੀਂ ਐਪ ਡਾਊਨਲੋਡ ਕਰਨਾ ਚੁਣਦੇ ਹੋ, ਤਾਂ ਇਸ ਦੀਆਂ ਛੇ ਮੁੱਖ ਵਿਸ਼ੇਸ਼ਤਾਵਾਂ ਹਨ ਜੋ ਤੁਹਾਡੀ ਅਤੇ ਤੁਹਾਡੇ ਸਮੁਦਾਇ ਦੀ ਮਦਦ ਕਰਨਗੀਆਂ।

ਉਹ ਤੁਹਾਡੇ ਨਿੱਜੀ ਜ਼ੋਖਿਮ ਅਤੇ ਜਨਤਾ ਦੇ ਜ਼ੋਖਿਮ ਨੂੰ ਵੀ ਘਟਾਉਣ ਵਿੱਚ ਮਦਦ ਕਰਨਗੀਆਂ।

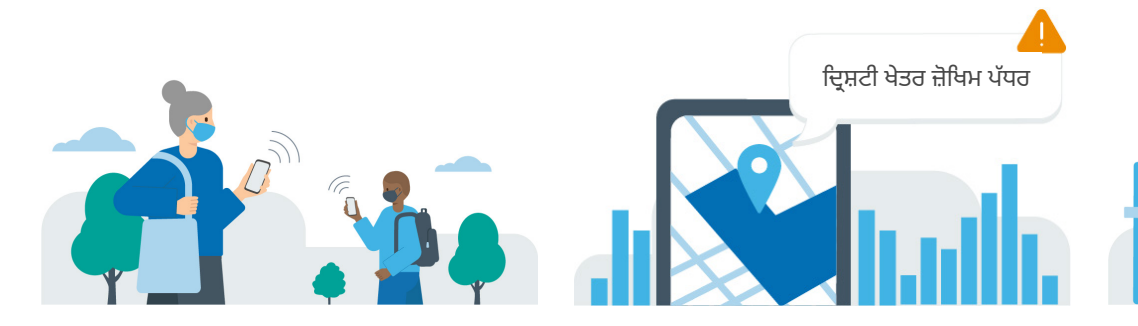

ਕਾਨਟੈਕਟ ਟ੍ਰੇਸਿੰਗ ਲਈ, ਐਪ ਵੱਖ-ਵੱਖ ਵਿਲੱਖਣ ਆਈਡੀ ਵਰਤਦੇ ਹੋਏ ਨਜ਼ਦੀਕੀ ਐਪ ਵਰਤੋਂਕਾਰਾਂ ਦਾ ਪਤਾ ਲਗਾਉਂਦੀ ਹੈ ਅਤੇ ਲਾੱਗ ਕਰਦੀ ਹੈ।

ਜੇ ਉਹਨਾਂ ਵਿੱਚੋਂ ਕਿਸੇ ਵੀ ਵਰਤੋਂਕਾਰ ਦਾ ਬਾਅਦ ਵਿੱਚ ਕੋਰੋਨਾਵਾਇਰਸ (COVID-19) ਟੈਸਟ ਪਾੱਜ਼ੀਟਿਵ ਆਉਂਦਾ ਹੈ, ਤਾਂ ਤੁਹਾਨੂੰ ਕੀ ਕੀਤਾ ਜਾਵੇ ਦੀ ਸਲਾਹ ਦੇ ਨਾਲ ਇੱਕ ਖਤਰੇ ਦਾ ਅਲਰਟ ਵੀ ਭੇਜਿਆ ਜਾਵੇਗਾ।

ਜਦੋਂ ਤੁਸੀਂ ਪਹਿਲੀ ਵਾਰ ਐਪ 'ਤੇ ਰਜਿਸਟਰ ਕਰਦੇ ਹੋ, ਤਾਂ ਤੁਹਾਨੂੰ ਤੁਹਾਡੇ ਪੋਸਟਕੋਡ ਦਾ ਪਹਿਲਾ ਅੱਧ ਪੁੱਛਿਆ ਜਾਵੇਗਾ। ਤੁਸੀਂ ਇਹ ਜਾਣਨ ਲਈ ਰੋਜ਼ਾਨਾ ਐਪ ਦੀ ਜਾਂਚ ਕਰ ਸਕਦੇ ਹੋ ਕਿ ਕੀ ਤੁਸੀਂ ਜਿੱਥੇ ਰਹਿੰਦੇ ਹੋ ਉਹ ਕੋਰੋਨਾਵਾਇਰਸ ਲਈ ਉੱਚ ਜ਼ੋਖਿਮ ਖੇਤਰ ਤਾਂ ਨਹੀਂ ਬਣ ਗਿਆ।

ਜੇ ਅਜਿਹਾ ਹੈ, ਤਾਂ ਤੁਹਾਨੂੰ ਇਹ ਦੱਸਣ ਲਈ ਇੱਕ ਨੋ ਟੀਫਿਕੇਸ਼ਨ ਵੀ ਮਿਲੇਗਾ। ਇਹ ਤੁਹਾਨੂੰ ਖੁਦ ਨੂੰ ਅਤੇ ਜਿਹਨਾਂ ਨੂੰ ਤੁਸੀਂ ਪਿਆਰ ਕਰਦੇ ਹੋ ਉਹਨਾਂ ਨੂੰ ਸੁਰੱਖਿਅਤ ਰੱਖਣ ਲਈ ਰੋਜ਼ਾਨਾ ਦੇ ਨਿਰਣੇ ਲੈਣ ਵਿੱਚ ਮਦਦ ਕਰੇਗਾ।

### **ਟ੍ਰੇਸ ਕਰੋ ਅਲਰਟ ਚੈਕ-ਇਨ ਕਰੋ**

ਐਪ "ਚੈਕਿੰਗ ਇਨ" ਰਾਹੀਂ ਇਹ ਰਿਕਾਰਡ ਕਰਨ ਦੀ ਆਗਿਆ ਦਿੰਦੀ ਹੈ ਕਿ ਤੁਸੀਂ ਸਥਾਨ ਦਾ QR ਕੋਡ ਵਰਤਦੇ ਹੋਏ ਕਦੋਂ ਗਏ।

■

**RE** 

ਐਪ ਕਿਸੇ ਵੀ ਨਿੱਜੀ ਜਾਣਕਾਰੀ ਨੂੰ ਰਿਕਾਰਡ ਕੀਤੇ ਬਿਨਾਂ ਸਥਾਨ 'ਤੇ ਲਗਾਏ ਸਮੇਂ ਨੂੰ ਰਿਕਾਰਡ ਕਰਦੀ ਹੈ। ਤੁਹਾਨੂੰ ਇੱਕ ਅਲਰਟ ਮਿਲੇਗਾ, ਕਿ ਕੀ ਤੁਸੀਂ ਉਸ ਸਥਾਨ 'ਤੇ ਹਾਲ ਹੀ ਵਿੱਚ ਗਏ ਹੋ ਜਿੱਥੇ ਤੁਸੀਂ ਕੋਰੋਨਾਵਾਇਰਸ ਦੇ ਸੰਪਰਕ ਵਿੱਚ ਆ ਸਕਦੇ ਹੋ।

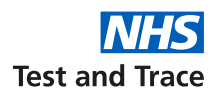

## **ਐਪ ਤੁਹਾਡੀ ਕਿਵੇਂ ਮਦਦ ਕਰਦੀ ਹੈ**

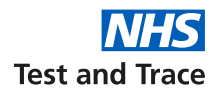

ਐਪ ਦੀਆਂ ਮੁੱਖ ਵਿਸ਼ੇਸ਼ਤਾਵਾਂ ਹਨ ਜੋ ਤੁਹਾਨੂੰ ਅਧਿਕਤਮ ਆਜ਼ਾਦੀ ਅਤੇ ਨਿਊਨਤਮ ਜ਼ੋਖਿਮ ਦੇਵੇਗੀ

ਜੇ ਤੁਸੀਂ ਐਪ ਡਾਊਨਲੋਡ ਕਰਨਾ ਚੁਣਦੇ ਹੋ, ਤਾਂ ਇਸ ਦੀਆਂ ਛੇ ਮੁੱਖ ਵਿਸ਼ੇਸ਼ਤਾਵਾਂ ਹਨ ਜੋ ਤੁਹਾਡੀ ਅਤੇ ਤੁਹਾਡੇ ਸਮੁਦਾਇ ਦੀ ਮਦਦ ਕਰਨਗੀਆਂ।

ਉਹ ਤੁਹਾਡੇ ਨਿੱਜੀ ਜ਼ੋਖਿਮ ਅਤੇ ਜਨਤਾ ਦੇ ਜ਼ੋਖਿਮ ਨੂੰ ਵੀ ਘਟਾਉਣ ਵਿੱਚ ਮਦਦ ਕਰਨਗੀਆਂ।

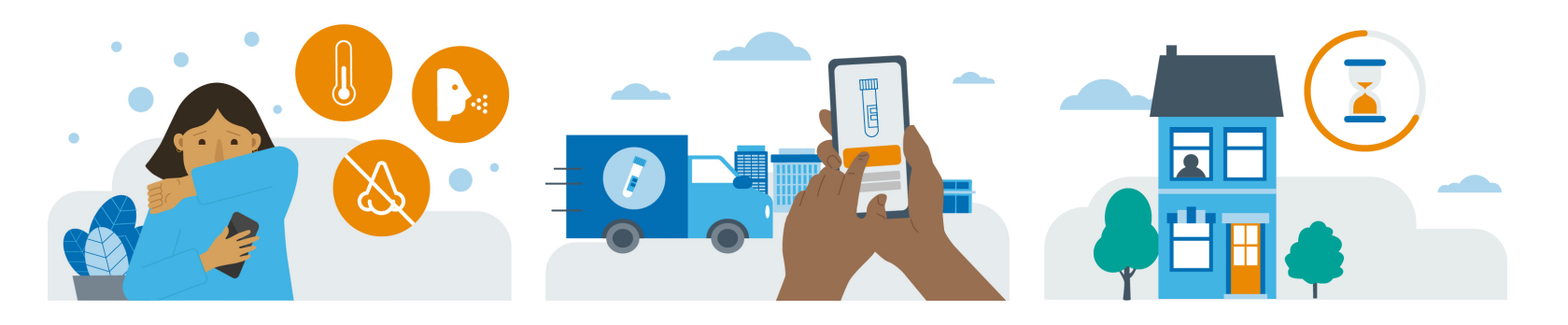

### **ਲੱਛਣ**

ਜੇ ਤੁਸੀਂ ਬਿਮਾਰ ਮਹਿਸੂਸ ਕਰਦੇ ਹੋ, ਤਾਂ ਤੁਸੀਂ ਜਾਂਚ ਕਰਨ ਲਈ ਐਪ ਦੀ ਵਰਤੋਂ ਕਰ ਸਕਦੇ ਹੋ ਜੇ ਤੁਹਾਡੇ ਲੱਛਣ ਕੋਰੋਨਾਵਾਇਰਸ (COVID-19) ਨਾਲ ਸੰਬੰਧਿਤ ਹੋ ਸਕਦੇ ਹਨ।

ਐਪ ਤੁਹਾਨੂੰ ਸੰਭਾਵਿਤ ਲੱਛਣਾਂ ਦੀ ਸੂਚੀ ਦੇਵੇਗੀ ਅਤੇ ਤੁਸੀਂ ਉਹਨਾਂ ਵਿੱਚੋਂ ਉਹ ਚੁਣ ਸਕਦੇ ਹੋ ਜੋ ਤੁਹਾਡੇ 'ਤੇ ਲਾਗੂ ਹੁੰਦੇ ਹਨ। ਇਹ ਫਿਰ ਤੁਹਾਨੂੰ ਦੱਸੇਗੀ ਕਿ ਕੀ ਤੁਹਾਡੇ ਲੱਛਣ ਦੱਸਦੇ ਹਨ ਕਿ ਤੁਹਾਨੂੰ ਕੋਰਨਾਵਾਇਰਸ ਹੋ ਸਕਦਾ ਹੈ।

ਜੇ ਤੁਹਾਨੂੰ ਕੋਰੋਨਾਵਾਇਰਸ ਦੇ ਲੱਛਣ ਹਨ, ਤਾਂ ਐਪ ਤੁਹਾਨੂੰ ਵੈਬਸਾਈਟ 'ਤੇ ਲੈ ਜਾਵੇਗੀ ਜਿੱਥੇ ਤੁਸੀਂ ਇਹ ਜਾਣਨ ਲਈ ਇੱਕ ਟੈਸਟ ਬੁੱਕ ਕਰ ਸਕਦੇ ਹੋ ਕਿ ਤੁਹਾਨੂੰ ਕੋਰੋਨਾਵਾਇਰਸ ਹੈ ਜਾਂ ਨਹੀਂ।

#### **ਟੈਸਟ ਏਕਾਂਤਵਾਸ**

ਜੇ ਐਪ ਦੁਆਰਾ ਤੁਹਾਨੂੰ ਸਵੈ-ਏਕਾਂਤਵਾਸ ਵਿੱਚ ਰਹਿਣ ਲਈ ਕਿਹਾ ਗਿਆ ਹੈ, ਤਾਂ ਐਪ ਕਾਉਂਟਡਾਊਨ ਟਾਇਮਰ ਦਿੰਦੀ ਹੈ ਤਾਂ ਜੋ ਤੁਸੀਂ ਇਹ ਰਿਕਾਰਡ ਰੱਖ ਸਕੋ ਕਿ ਤੁਹਾਨੂੰ ਕਿੰਨੀ ਦੇਰ ਸਵੈ- ਏਕਾਂਤਵਾਸ ਦੀ ਲੋੜ ਹੈ।

ਜਦੋਂ ਤੁਸੀਂ ਆਪਣੇ ਸਵੈ-ਏਕਾਂਤਵਾਸ ਦੇ ਸਮੇਂ ਦੀ ਸਮਾਪਤੀ 'ਤੇ ਪਹੁੰਚਦੇ ਹੋ, ਤਾਂ ਐਪ ਤੁਹਾਡੇ ਲਈ ਨਵੀਨਤਮ ਸਲਾਹ ਨਾਲ ਲਿੰਕ ਸਮੇਤ ਇੱਕ ਨੋ ਟੀਫਿਕੇਸ਼ਨ ਰਿਮਾਇੰਡਰ ਭੇਜੇਗੀ।

### **ਐਪ ਕਿਵੇਂ ਕੰਮ ਕਰਦੀ ਹੈ**

ਐਪ ਤਿਆਰ ਕਰਨ ਲਈ Google ਅਤੇ Apple ਨਾਲ ਸਾਂਝੇਦਾਰੀ ਜੋ ਕਿ ਕੋਰੋਨਾਵਾਇਰਸ ਵਿਰੋਧ ਲੜਾਈ ਵਿੱਚ ਮਦਦ ਕਰੇਗੀ।

### **ਐਪ ਟੈਕਨੋ ਲੋਜੀ ਇਸ ਵਿੱਚ ਇਕੱਠੇ ਹੋ ਕੇ**

NHS ਟੈਸਟ ਐਂਡ ਟਰੇਸ ਐਪ ਤੁਹਾਡੇ ਸਮਾਰਟਫੋਨ<br>ਦਾ ਮੌਜੂਦਾ "ਐਕਸਪੋਸ਼ਰ ਲਾਗਿੰਗ" ਫੀਚਰ ਇਹ ਕੰਮ ਕਰਨ ਲਈ ਵਰਤਦੀ ਹੈ ਕਿ ਕੀ ਤਸੀਂ ੳਹਨਾਂ ਹੋਰਨਾਂ ਅਪ ਵਰਤੋਂਕਾਰਾਂ ਦੇ ਕੋਲ ਸਮਾਂ ਬਿਤਾਇਆ ਹੈ ਜੋ ਕੋਰੋਨਾਵਾਇਰਸ (COVID-19) ਦੇ ਟੈਸਟ ਵਿੱਚ ਪਾੱਜ਼ੀਟਿਵ ਪਾਏ ਗਏ ਹਨ।

ਇਸਨੂੰ ਚੱਲਣ ਲਈ, ਤੁਹਾਡਾ ਬਲੂਟੂਥ ਚਾਲੂ ਕਰਨ ਦੀ ਲੋੜ ਪੈਂਦੀ ਹੈ। ਇਹ ਤੁਹਾਡੀ ਬੈਟਰੀ ਦੀ ਖ਼ਪਤ<br>ਕਰੇਗਾ ਕਿਉਂਕਿ ਐਪ "ਬਲੂਟੂਥ ਲੋ ਐਨਜਰੀ"<br>ਵਰਤਦੀ ਹੈ।

### **ਹੋਰਾਂ ਨੂੰ ਅਲਰਟ ਕਰਨਾ**

ਇੱਕ ਐਪ ਵਰਤੋਕਾਰ ਜਿਸਦਾ ਕੋਰੋਨਾਵਾਇਰਸ ਟੈਸਟ ਪਾੱਜ਼ੀਟਿਵ ਪਾਇਆ ਗਿਆ ਹੈ ਉਹ ਚੁਣ<br>ਸਕਦਾ ਹੈ ਜੋ ਉਹ ਹੋਰ ਐਪ ਵਰਤੋਂਕਾਰਾਂ ਨੂੰ ਸਜਗ<br>ਕਰਨਾ ਚਾਹੰਦਾ ਹੈ। ਇੱਕ ਬੇਤਰਤੀਬਾ ਵਿੱਲਖਣ ਆਈਡੀ ਹੋਰ ਐਪ ਵਰਤੋਂਕਾਰਾਂ ਨੂੰ ਸਜਗ ਕਰਨ ਲਈ ਵਰਤਿਆ ਜਾਵੇਗਾ ਜੋ ਉਸ ਵਿਅਕਤੀ ਦੇ ਨਜ਼ਦੀਕੀ ਸੰਪਰਕ ਵਿੱਚ ਸਨ। ਇਹ ਸੁਨਿਸ਼ਚਿਤ<br>ਕਰਦਾ ਹੈ ਕਿ ਪਾੱਜ਼ੀਟਿਵ ਵਰਤੋਂਕਾਰ ਦੀ ਨਿੱਜਤਾ ਅਤੇ ਪਹਿਚਾਣ ਸੁਰੱਖਿਅਤ ਰਹੇ।

ਹਰ ਵਾਧੂ ਸੰਪਰਕ ਜਿਸਦੀ ਐਪ ਪਤਾ ਲਗਾਏਗੀ ਸਾਡੀ ਮੌਜੂਦਾ ਸੰਪਰਕ ਟ੍ਰੇਸਿੰਗ ਸੇਵਾ ਨੂੰ ਸੁਧਾਰੇਗਾ ਅਤੇ ਕੋਰੋਨਾਵਾਇਰਸ ਦਾ ਫੈਲਾਅ ਰੋਕੇਗਾ।

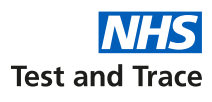

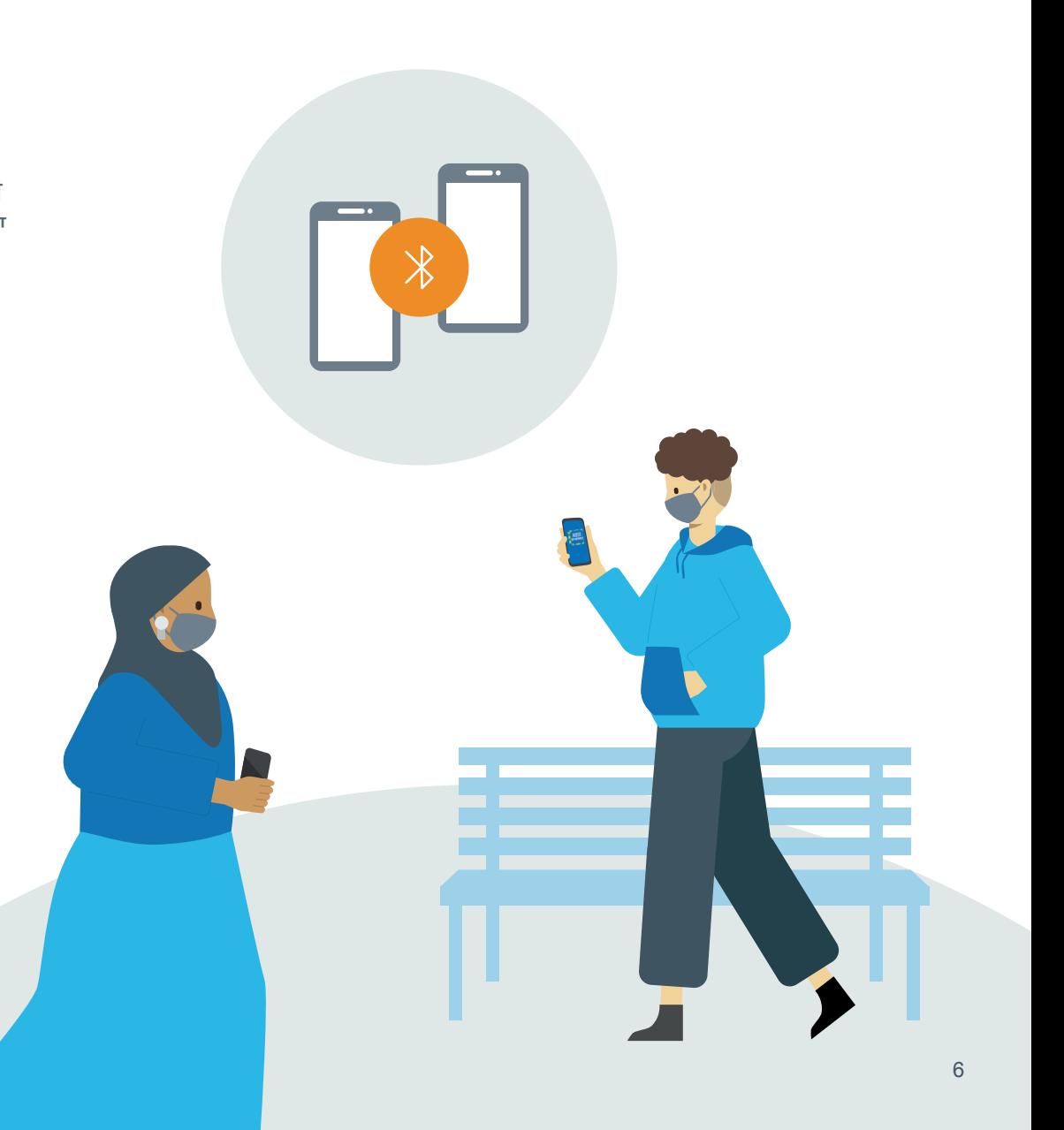

# **ਕੀ ਕੀਤਾ ਜਾਵੇ ਜੇ ਮੈਨੂੰ ਲੱਛਣ ਹਨ?**

ਤੁਸੀਂ ਇਹ ਜਾਂਚਣ ਲਈ ਐਪ ਵਰਤ ਸਕਦੇ ਹੋ ਕਿ ਕੀ ਤੁਹਾਡੇ ਲੱਛਣਾਂ ਦਾ ਅਰਥ ਤੁਹਾਡਾ ਟੈਸਟ ਕਰਵਾਉਣਾ ਹੈ ਜਾਂ ਨਹੀਂ।

ਜੇ ਤੁਸੀਂ ਬਿਮਾਰ ਮਹਿਸੂਸ ਕਰਦੇ ਹੋ, ਤਾਂ ਤੁਹਾਨੂੰ ਐਪ ਦੀ ਵਰਤੋਂ ਇਹ ਜਾਂਚਣ ਲਈ ਕਰਨੀ ਚਾਹੀਦੀ ਹੈ ਕਿ ਕੀ ਤੁਹਾਡੇ ਲੱਛਣ ਕੋਰੋਨਾਵਾਇਰਸ (COVID-19) ਨਾਲ ਸਬੰਧਿਤ ਹਨ<br>ਜਾਂ ਨਹੀਂ।

### **ਮੈਂ ਐਪ ਵਿੱਚ ਆਪਣੇ ਲੱਛਣ ਕਿਵੇਂ ਦਰਜ਼ ਕਰਾਂ?**

ਤੁਸੀਂ "ਲੱਛਣਾਂ ਬਾਰੇ ਸੂਚਿਤ ਕਰੇ" ਬਟਨ ਨੂੰ ਟੈਂਪ ਕਰਕੇ ਐਪ ਵਿੱਚ ਆਪਣੇ ਲੱਛਣ ਦਰਜ਼ ਕਰ ਸਕਦੇ ਹੋ।

ਐਪ ਤੁਹਾਨੂੰ ਸੰਭਾਵਿਤ ਲੱਛਣਾਂ ਦੀ ਸੂਚੀ ਦੇਵੇਗੀ ਅਤੇ ਤੁਸੀਂ ਉਹਨਾਂ ਵਿੱਚੋਂ ਉਹ ਚੁਣ ਸਕਦੇ ਹੋ ਜੋ ਤੁਹਾਡੇ 'ਤੇ ਲਾਗੂ ਹੁੰਦੇ ਹਨ।

### **ਮੇਰੇ ਦੁਆਰਾ ਆਪਣੇ ਲੱਛਣ ਦਰਜ਼ ਕਰਨ ਮਗਰੋਂ ਕੀ ਹੋਵੇਗਾ?**

ਜਦੋਂ ਤੁਸੀਂ ਸਵਾਲਾਂ ਦੇ ਜਵਾਬ ਦਿੰਦੇ ਹੋ, ਤਾਂ ਤੁਸੀਂ ਐਪ 'ਤੇ ਇਹ ਜਾਣਕਾਰੀ ਸਬਮਿਟ ਕਰਨ ਤੋਂ ਪਹਿਲਾਂ ਚੈਕ ਕਰ ਸਕਦੇ ਹੋ।

ਅੱਪ ਫਿਰ ਤੁਹਾਨੂੰ ਦਸੇਗੀ ਕਿ ਕੀ ਤੁਹਾਡੇ ਲੱਛਣ ਕੋਰੋਨਾਵਾਇਰਸ ਕਾਰਨ ਹਨ ਜਾਂ ਨਹੀਂ ਅਤੇ ਫਿਰ NHS ਟੈਸਟ ਐਂਡ ਟ੍ਰੇਸ ਵੈੱਬਸਾਈਟ ਦਾ ਇੱਕ ਲਿੰਕ ਦੇਵੇਗੀ ਜਿੱਥੇ ਤੁਸੀਂ ਮੁਫ਼ਤ ਟੈਸਟ ਬੁੱਕ ਕਰ ਸਕਦੇ ਹੋ।

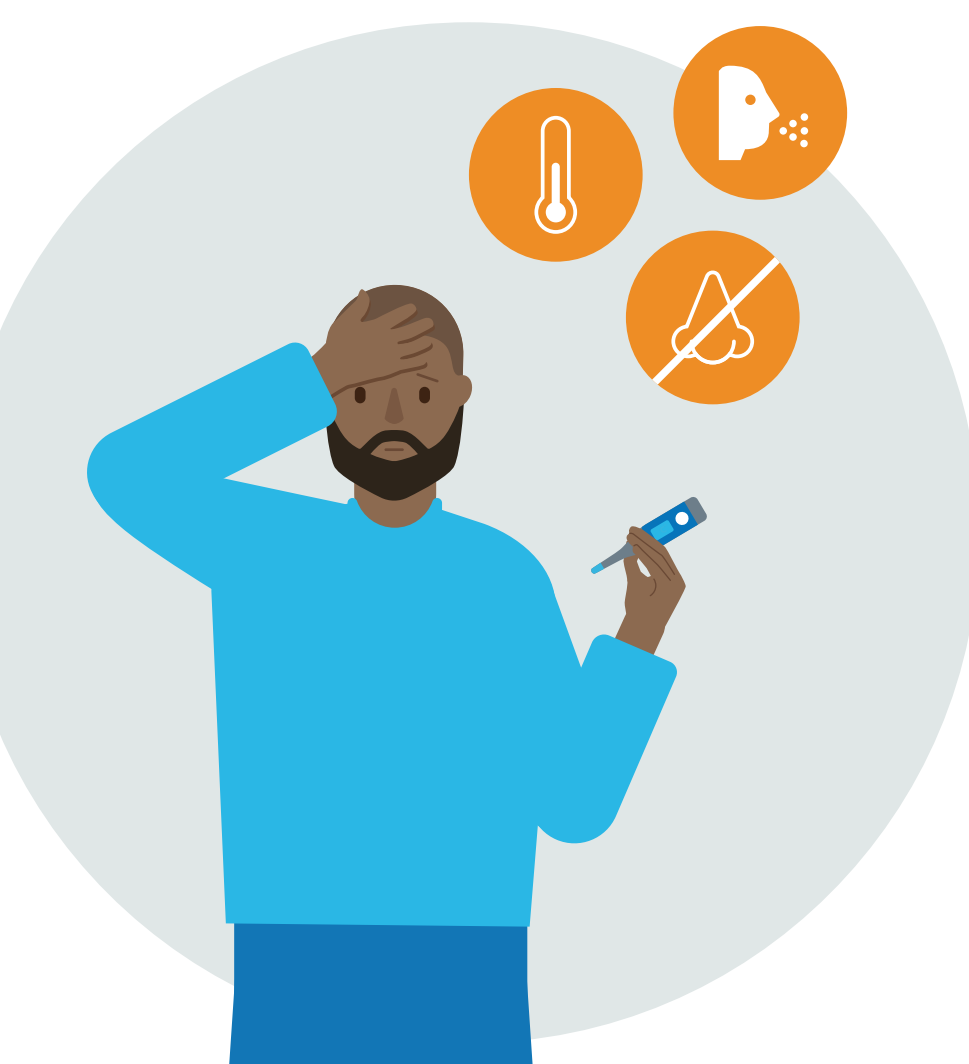

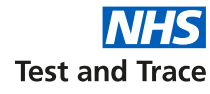

### **ਪਾੱਜ਼ੀਟਿਵ ਟੈਸਟ ਨਤੀਜਾ**

ਤੁਹਾਡੇ ਟੈਸਟ ਦੇ ਨਤੀਜਿਆਂ ਤਕ ਆਸਾਨ ਪਹੁੰਚ ਅਤੇ ਸਲਾਹ ਅੱਗੇ ਕੀ ਕੀਤਾ ਜਾਵੇ

### **ਕੀ ਹੋਵੇਗਾ ਜੇ ਮੇਰਾ ਟੈਸਟ ਨਤੀਜਾ ਪਾੱਜ਼ੀਟਿਵ ਆ ਜਾਂਦਾ ਹੈ?**

ਜੇ ਤੁਹਾਡਾ ਕੋਰੋਨਾਵਾਇਰਸ (COVID-19) ਦਾ<br>ਟੈਸਟ ਪਾੱਜ਼ੀਟਿਵ ਆ ਜਾਂਦਾ ਹੈ, ਤਾਂ ਐਪ ਤੁਹਾਨੂੰ<br>ਸਵੈ-ਏਕਾਂਤਵਾਸ ਲਈ ਕਹੇਗੀ। ਇਹ ਬਹੁਤ<br>ਮਹੱਤਵਪੂਰਨ ਹੈ ਕਿ ਤੁਸੀਂ ਇਸ ਸਮੇਂ ਦੌਰਾਨ<br>ਘਰ ਵਿੱਚ ਰਹੋ। ਐਪ ਇਹ ਦਿਖਾਉਂਦੇ ਹੋਏ<br>ਕਾਲ ਦਾ ਰਿਕਾਰਡ ਰੱਖਣ ਵਿੱਚ ਮਦਦ ਕਰੇਗੀ ਕਿ<br>ਭਹਾਨੂੰ ਟੈਸਟ ਪਾਜ਼ੀਟਿਵ ਆ ਜਾਂਦਾ ਹੈ, ਤਾਂ ਐਪ ਤੁਹਾਨੂੰ ਸਵੈ-ਏਕਾਂਤਵਾਸ ਲਈ ਕਹੇਗੀ। ਇਹ ਬਹੁਤ ਮਹੱਤਵਪੂਰਨ ਹੈ ਕਿ ਤੁਸੀਂ ਇਸ ਸਮੇਂ ਦੌਰਾਨ ਘਰ ਵਿੱਚ ਰਹੋ। ਐਪ ਇਹ ਦਿਖਾਉਂਦੇ ਹੋਏ<br>ਕਾਉਂਟਡਾਊਨ ਟਾਇਮਰ ਨਾਲ ਤੁਹਾਡੇ ਏਕਾਂਤਵਾਸ<br>ਕਾਲ ਦਾ ਰਿਕਾਰਡ ਰੱਖਣ ਵਿੱਚ ਮਦਦ ਕਰੇਗੀ ਕਿ ਤੁਹਾਨੂੰ ਕਿੰਨੀ ਦੇਰ ਸਵੈ-ਏਕਾਂਤਵਾਸ ਜਾਰੀ ਰੱਖਣ ਦੀ ਲੋੜ ਹੈ। ਐਪ ਕੋਰੋਨਾਵਾਇਰਸ 'ਤੇ NHS ਵੱਲੋਂ ਲਿੰਕ ਵੀ ਦੇਵੇਗੀ ਅਤੇ ਇਸ ਬਾਰੇ ਲਿੰਕ ਵੀ ਦੇਵੇਗੀ ਕਿ ਕੀ ਕੀਤਾ ਜਾਵੇ ਜੇ ਤੁਸੀਂ ਬਿਮਾਰ ਮਹਿਸੂਸ ਕਰਦੇ ਹੋ।

### **ਜਨਤਾ ਦੇ ਹੋਰ ਮੈਂਬਰਾਂ ਲਈ ਮੇਰੇ**

ਜੇ ਤੁਹਾਡਾ ਕੋਰੋਨਾਵਾਇਰਸ ਦਾ ਟੈਸਟ ਪਾੱਜ਼ੀਟਵ ਆਉਂਦਾ ਹੈ, ਤਾਂ ਤੁਸੀਂ ਚੁਣ ਸਕਦੇ ਹੋ ਜੇ ਤੁਸੀਂ ਹੋਰ ਐਪ ਵਰਤੋਂਕਾਰਾਂ ਨੂੰ ਸਜਗ ਕਰਨਾ ਚਾਹੁੰਦੇ ਹੋ।

ਜੇ ਤੁਸੀਂ ਅਲਰਟ ਭੇਜਣ ਦਾ ਨਿਰਣਾ ਲੈਂਦੇ ਹੋ, ਤਾਂ NHS ਡਾਕਟਰ ਅਤੇ ਵਿਗਿਆਨੀ ਇਸ 'ਤੇ ਕੰਮ ਕਰਨ ਲਈ ਐਲੈਗੋਰਿਦਮ ਵਰਤਦੇ ਹਨ ਕਿ ਉਸ ਵਾਇਰਸ ਨਾਲ ਪ੍ਰਭਾਵਿਤ ਵਿਅਕਤੀ ਦੇ ਕਿੰਨੀ ਨਜ਼ਦੀਕ ਆ ਕੇ ਖਤਰੇ ਵਿੱਚ ਆ ਸਕਦੇ ਹੋ।

ਇੱਕ ਬੇਤਰਤੀਬਾ ਵਿੱਲਖਣ ਆਈਡੀ ਹੋਰ ਐਪ<br>ਵਰਤੋਂਕਾਰਾਂ ਨੂੰ ਗੁੰਮਨਾਮ ਤਰੀਕੇ ਨਾਲ ਸੂਚਿਤ<br>ਕਰਨ ਲਈ ਵਰਤਿਆ ਜਾਵੇਗਾ ਲੱਛਣ ਵਿਕਸਿਤ ਹੋਣ ਤੋਂ ਪਹਿਲਾਂ ਤੁਸੀਂ ਜਿਹਨਾਂ ਦੇ ਨਜ਼ਦੀਕੀ ਸੰਪਰਕ ਵਿੱਚ ਰਹੇ ਸੀ। ਇਸ ਅਲਰਟ ਨਾਲ ਤੁਹਾਡੇ ਬਾਰੇ ਕੋਈ ਹਰ ਨਿੱਜੀ ਜਾਣਕਾਰੀ ਨਹੀਂ ਦੋਸੀ ਜਾਂਦੀ ਅਤੇ ਤੁਹਾਡੀ ਨਿੱਜਤਾ ਅਤੇ ਪਹਿਚਾਣ ਹਮੇਸ਼ਾ ਸੁਰੱਖਿਅਤ<br>ਰਹਿੰਦੀ ਹੈ।

ਇਹ ਅਲਰਟ ਪ੍ਰਾਪਤ ਕਰ ਰਹੇ ਐਪ ਵਰਤੋਂਕਾਰਾਂ ਨੂੰ ਅਧਿਕਾਰਿਤ NHS ਸਲਾਹ ਦਿੱਤੀ ਜਾਵੇਗੀ ਕਿ ਅੱਗੇ ਕੀ ਕੀਤਾ ਜਾਵੇ। ਤੁਹਾਡੇ ਨਾਲ ਪਬਲਿ ਹੈਲਥ ਇੰਗਲੈਂਡ ਵੀ ਸੰਪਰਕ ਕਰ ਸਕਦਾ ਹੈ ਅਤੇ ਇਸ ਬਾਰੇ ਇਕ ਫਾਰਮ ਪੂਰਾ ਕਰਨ ਲਈ ਕਹਿ ਸਕਦਾ ਹੈ ਕਿ ਹਾਲ ਹੀ ਵਿੱਚ ਤੁਸੀਂ ਕਿਸ ਜਾਣਕਾਰ ਨਾਲ ਸੰਪਰਕ ਕੀਤਾ ਹੈ।

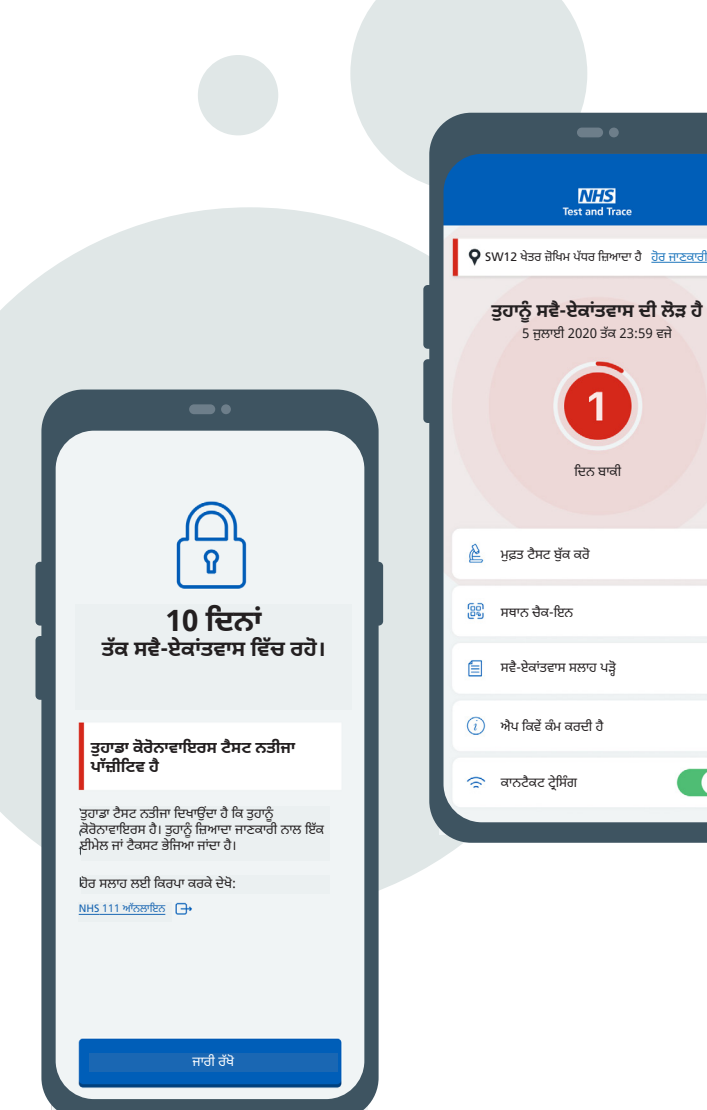

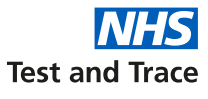

ਬਾਰੇ

 $\rightarrow$ 

 $\rightarrow$ 

**ਤੁਹਾਨੂੰ ਸਵੈ-ਏਕਾਂਤਵਾਸ ਦੀ ਲੋੜ ਹੈ**

 $:59$  ਵਜੇ

# **ਤੁਹਾਡੀ ਨਿੱਜਤਾ ਅਤੇ ਡਾਟਾ**

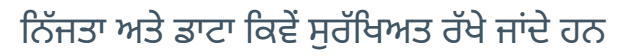

### **ਤੁਹਾਡੀ ਨਿੱਜਤਾ ਅਤੇ ਪਹਿਚਾਣ ਨੂੰ ਸੁਰੱਖਿਅਤ ਕਰਨਾ**

NHS ਤੁਹਾਡੇ ਫੋਨ 'ਤੇ ਸੁਰੱਖਿਅਤ ਤਰੀਕੇ ਨਾਲ ਡਾਟਾ ਭੇਜੇਗਾ। ਉਦਾਹਰਨ ਲਈ, ਇਹ ਡਾਟਾ ਤੁਹਾਡੇ ਪੋਸਟਕੋਡ ਜ਼ਿਲ੍ਹੇ ਲਈ ਜ਼ੋਖਿਮ ਦੇ ਪੱਧਰ ਵਿੱਚ ਬਦਲਾਵ ਬਾਰੇ ਜਾਣਕਾਰੀ ਹੋ ਸਕਦੀ ਹੈ। ਇਸ ਡਾਟਾ ਦੀ ਵਰਤੋਂ ਤੁਹਾਨੂੰ ਸੁਚੇਤ ਕਰਨ ਲਈ ਕੀਤੀ ਜਾ ਸਕਦੀ ਹੈ ਕਿ ਤੁਸੀਂ ਹੋਰ ਐਪ ਵਰਤੋਂਕਾਰਾਂ ਤੋਂ ਕੋਰੋਨਾਵਾਇਰਸ (COVID-19) ਹੋਣ ਦੇ ਖ਼ਤਰੇ 'ਤੇ ਹੋ ਜਾਂ ਨਹੀਂ ਜੋ ਤੁਹਾਡੇ ਨਜ਼ਦੀਕ ਰਹੇ ਹਨ।

ਐਪ ਹੋਰ NHS ਟੈਸਟ ਐਂਡ ਟ੍ਰੇਸ ਐਪ ਵਰਤੋਂਕਾਰਾਂ ਦੀ ਪਹਿਚਾਣ ਕਰਨ ਲਈ ਬੇਤਰਤੀਬੇ ਵਿਲੱਖਣ ਆਈਡੀ ਵਰਤਦੀ ਹੈ ਤਾਂ ਜੋ ਅਲਰਟ ਭੇਜੇ ਜਾ ਸਕਣ। ਇਹਨਾਂ ਬੇਤਰਤੀਬੇ ਆਈਡੀ ਵਰਤਣ ਦਾ ਅਰਥ ਹੈ ਕਿ ਹੋਰ ਐਪ ਵਰਤੋਂਕਾਰਾਂ ਨਾਲ ਤੁਹਾਡਾ ਵਾਰਤਾਲਾਪ ਨਿੱਜੀ ਰਹਿੰਦਾ ਹੈ।

ਸਾਰੇ ਰਿਕਾਰਡ ਜਿਵੇਂ ਤਾਰੀਖ਼, ਸਮਾਂ ਅਤੇ ਤੁਸੀਂ ਹੋਰ ਵਰਤੋਂਕਾਰਾਂ ਦੇ ਕਿੰਨੇ ਨਜ਼ਦੀਕ ਸੀ ਕੇਵਲ ਤੁਹਾਡੇ ਫੋਨ 'ਤੇ ਸਟੋਰ ਕੀਤੇ ਜਾਂਦੇ ਹਨ। ਤੁਸੀਂ ਐਪ ਅਤੇ ਇਸ 'ਤੇ ਸਟੋਰ ਸਾਰਾ ਡਾਟਾ ਮਿਟਾ ਸਕਦੇ ਹੋ,<br>ਜਦੋਂ ਵੀ ਤੁਸੀਂ ਅਜਿਹਾ ਕਰਨਾ ਚੁਣਦੇ ਹੋ।

### **ਤੁਹਾਡਾ ਡਾਟਾ ਸੁਰੱਖਿਅਤ ਅਤੇ ਮਹਿਫੂਜ਼ ਹੈ।**

ਐਪ ਤੁਹਾਡੇ ਬਾਰੇ ਕੋਈ ਨਿੱਜੀ ਜਾਣਕਾਰੀ ਨਹੀਂ ਰਖਦੀ ਨਾ ਹੀ ਤੁਹਾਡਾ ਸਥਾਨ ਟ੍ਰੈਕ ਕਰਦੀ ਹੈ।

ਐਪ **ਨਹੀਂ**  ਵਰਤੀ ਜਾ ਸਕਦੀ:

- ਤੁਹਾਡੀ ਪਹਿਚਾਣ ਕਰਨਾ
- ਤੁਹਾਨੂੰ ਟ੍ਰੈਕ ਕਰਨਾ
- ਇਹ ਜਾਂਚਣਾ ਕਿ ਤੁਸੀਂ ਸਵੈ-ਏਕਾਂਤਵਾਸ ਵਿੱਚ ਹੋ
- ਕਾਨੂੰਨੀ ਪਾਲਣਾ ਅਤੇ ਇਮੀਗ੍ਰੇਸ਼ਨ ਸੇਵਾਵਾਂ ਦੁਆਰਾ

UK ਸਰਕਾਰ, Apple, Google ਅਤੇ ਉਦਯੋਗ ਦੇ ਹੋਰ ਮਾਹਿਰ ਜਿਹਨਾਂ ਨੇ ਐਪ ਨੂੰ ਡਿਜ਼ਾਇਨ, ਟੈਸਟ ਕੀਤਾ ਹੈ ਅਤੇ ਸੁਧਾਰਿਆ ਹੈ।

ਨੈਸ਼ਨਲ ਸਾਇਬਰ ਸਿਕਊਰਿਟੀ ਸੈਂਟਰ ਇਹ ਵੀ ਜਾਂਚਦਾ ਹੈ ਕਿ ਐਪ ਵਰਤੋਂ ਲਈ ਸੁਰੱਖਿਅਤ ਅਤੇ ਮਹਿਫੂਜ਼ ਹੈ।

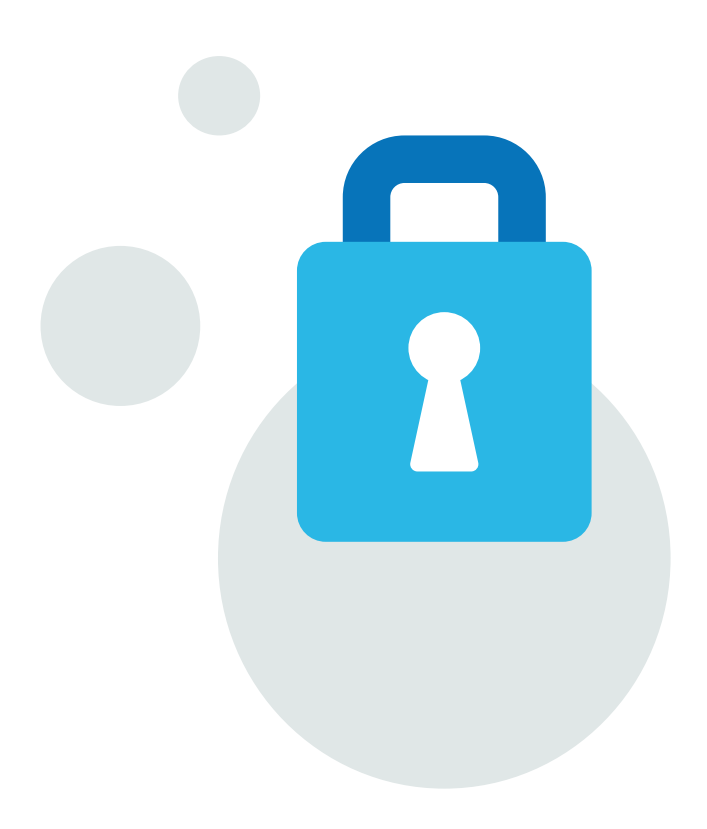

## **ਤੁਹਾਡੀ ਨਿੱਜੀ ਨਿੱਜਤਾ ਅਤੇ ਡਾਟਾ**

ਐਪ ਤੁਹਾਡੀ ਨਿੱਜਤਾ ਅਤੇ ਸੁਰੱਖਿਆ ਦੇ ਮੱਦੇ ਨਜ਼ਰ ਵਿਕਸਿਤ ਕੀਤੀ ਗਈ ਹੈ।

### **ਕੀ ਐਪ ਮੇਰੇ ਫੋਨ ਦੇ ਸੰਪਰਕ ਦੇਖ ਸਕਦੀ ਹੈ?**

ਨਹੀਂ। ਐਪ ਤੁਹਾਡੇ ਫੋਨ ਦੇ ਸੰਪਰਕਾਂ ਜਾਂ ਤੁਹਾਡੇ ਫੋਨ ਵਿਚਲੀ ਕਿਸੇ ਨਿੱਜੀ ਜਾਣਕਾਰੀ ਤੱਕ ਪਹੁੰਚ ਨਹੀਂ ਕਰਦੀ। ਇਸ ਵਿੱਚ ਤੁਹਾਡਾ ਨਾਮ, ਸੰਪਰਕ, ਈਮੇਲ ਪਤੇ ਜਾਂ ਫੋਨ ਨੰ ਬਰ, ਜਾਂ ਤੁਹਾਡੇ ਫੋਨ ਦੀ ਖਾਸ ਜਾਣਕਾਰੀ ਸ਼ਾਮਲ ਹੈ।

ਤੁਹਾਡੀ ਨਿੱਜਤਾ ਅਤੇ ਪਹਿਚਾਣ ਸੁਰੱਖਿਅਤ ਹੈ।

ਡਾਟਾ ਅਤੇ ਨਿੱਜਤਾ ਬਾਰੇ ਜ਼ਿਆਦਾ ਜਾਣਕਾਰੀ www**.**covid**19.**nhs**.**uk 'ਤੇ ਮਿਲ ਸਕਦੀ ਹੈ।

#### **"ਚੈਕ-ਇਨ" ਫੀਚਰ ਨਾਲ ਕਿਹੜਾ ਡਾਟਾ ਲਾੱਗ ਹੁੰਦਾ ਹੈ?**

ਜਦੋਂ ਤੁਸੀਂ ਸਥਾਨ 'ਤੇ ਚੈਕ-ਇਨ ਕਰਦੇ ਹੋ, ਤਾਂ ਡਾਟਾ ਤੁਹਾਡੇ ਫੋਨ ਵਿੱਚ ਰਹੇਗਾ। ਇਸ ਵਿੱਚ ਤੁਹਾਡੇ ਚੈਕ-ਇਨ ਦਾ ਸਮਾਂ ਅਤੇ ਸਥਾਨ ਲਈ ਪਹਿਚਾਣ ਸੂਚਕ ਸ਼ਾਮਲ ਹੁੰਦਾ ਹੈ।

ਇਹ ਐਪ ਹਰ 21 ਦਿਨਾਂ ਬਾਅਦ ਚੈਕ-ਇਨ ਦੀ ਤੁਹਾਡੀ ਸੂਚੀ ਮਿਟਾਵੇਗੀ, ਪਰ ਤੁਸੀਂ ਜਦ ਵੀ ਚਾਹੋ ਇਹ ਸੂਚੀ ਮਿਟਾਉਣਾ ਵੀ ਚੁਣ ਸਕਦੇ ਹੋ।

ਜੇ ਹੋਰ ਲੋਕ ਉਸੇ ਸਮੇਂ ਤੁਹਾਡੇ ਨਾਲ ਉਸੇ ਸਥਾਨ 'ਤੇ ਹੋਣ, ਅਤੇ ਬਾਅਦ ਵਿੱਚ ਕੋਰੋਨਾਵਾਇਰਸ ਦੇ ਟੈਸਟ ਵਿੱਚ ਪਾੱਜ਼ੀਟਿਵ ਪਾਏ ਜਾਣ, ਤਾਂ ਤੁਹਾਨੂੰ ਜਾਣਕਾਰੀ ਦਿੰਦਾ ਅਲਰਟ ਮਿਲ ਸਕਦਾ ਹੈ।

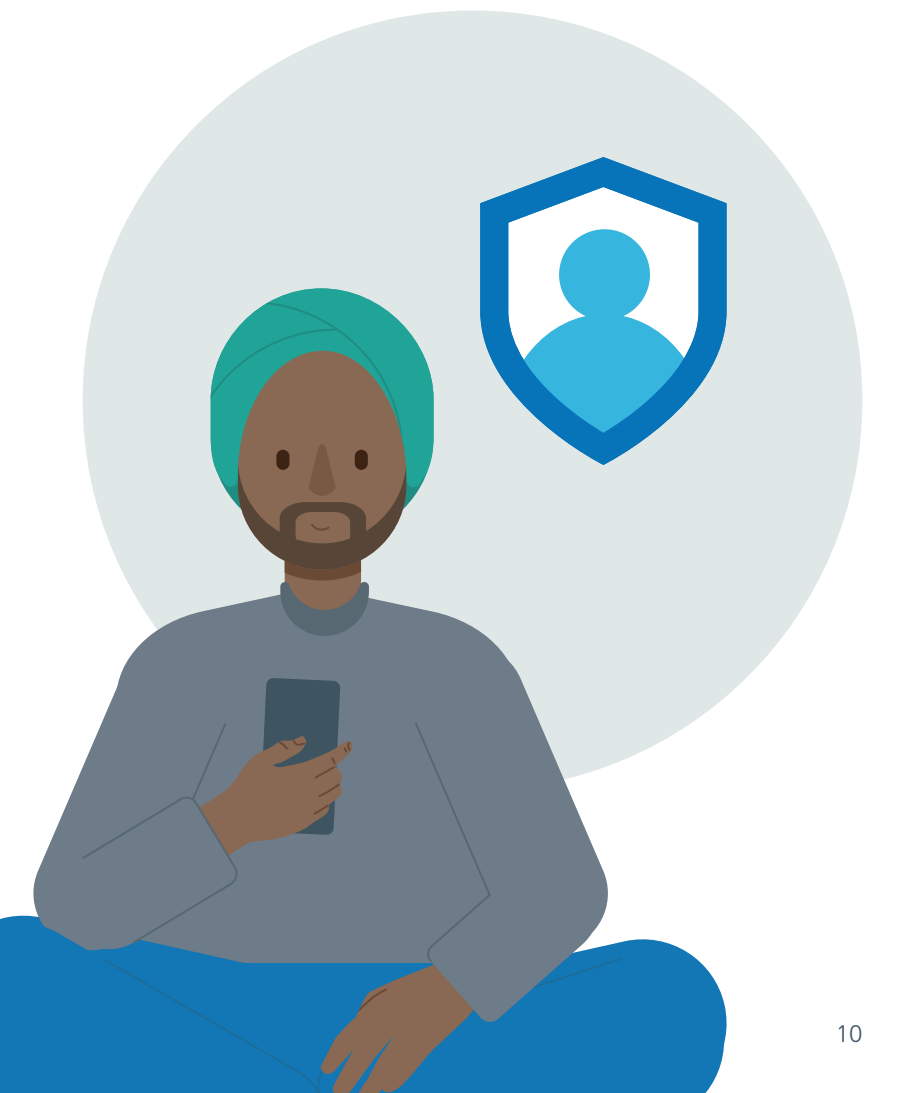

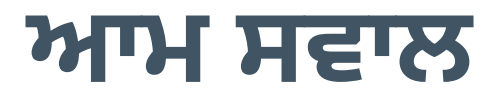

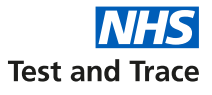

#### ਤੁਹਾਡੇ ਸਵਾਲਾਂ ਦੇ ਜਵਾਬ ਦਿੱਤੇ ਜਾਂਦੇ ਹਨ।

### **ਕਾਨਟੈਕਟ ਟ੍ਰੇਸਿੰਗ ਵਿੱਚ ਵਰਤਿਆ ਬੇਤਰਤੀਬੇ ਵਿਲੱਖਣ ਆਈਡੀ ਕਿਸ ਤਰ੍ ਹਾਂ ਦਾ ਹੁੰਦਾ ਹੈ?**

ਬੇਤਰਤੀਬੇ ਵਿਲੱਖਣ ਆਈਡੀ ਅੱਖਰਾਂ ਅਤੇ ਸੰਖਿਆਵਾਂ ਦੇ ਬਣੇ ਕੋਡ ਹੁੰਦੇ ਹਨ। ਇਹ ਫੋਨਾਂ ਵਿਚਕਾਰ ਸਾਂਝੇ ਕੀਤੇ ਜਾਂਦੇ ਹਨ ਅਤੇ ਉਹ ਹਰ 15 ਤੋਂ 20 ਮਿੰਟਾਂ ਬਾਅਦ ਬਦਲਦੇ ਹਨ। ਉਹਨਾਂ ਦੀ ਵਰਤੋਂ ਵਰਤੋਂਕਾਰਾਂ ਜਾਂ ਉਹਨਾਂ ਦੇ ਫੋਨਾਂ ਦੀ ਪਹਿਚਾਣ ਕਰਨ ਲਈ ਨਹੀਂ ਹੁੰਦੀ।

### **ਕੀ ਮੈਂ ਐਪ ਮਿਟਾ ਸਕਦਾ ਹਾਂ?**

ਤੁਸੀਂ ਜਦ ਵੀ ਚਾਹੋ ਹਮੇਸ਼ਾ ਐਪ ਮਿਟਾਉਣ ਦੇ ਯੋਗ ਹੋਵੋਗੇ। ਕੁਝ ਡਾਟਾ ਰਹਿ ਜਾਂਦਾ ਹੈ, ਜਿਵੇਂ ਕਿ ਤੁਹਾਡੇ ਫੋਨ ਦੇ ਅਪਰੇਟਿੰਗ ਸਿਸਟਮ ਦੁਆਰਾ ਨਿਰਧਾਰਿਤ ਕੀਤਾ ਜਾਂਦਾ ਹੈ, ਪਰ ਸ਼ਾਮਿਲ ਐਪ ਅਤੇ ਡਾਟਾ ਮਿਟ ਜਾਂਦਾ ਹੈ।

ਇੱਕ ਵਾਰ ਐਪ ਮਿਟਾਉਣ ਮਗਰੋਂ, ਤੁਸੀਂ ਨੋ ਟੀਫਿਕੇਸ਼ਨ ਜਾਂ ਅਲਰਟ ਪ੍ਰਾਪਤ ਨਹੀਂ ਕਰ ਪਾਓਗੇ।

#### **ਕੀ ਮੈਂ ਉਸ ਵਰਤੋਂਕਾਰ ਦੀ ਪਹਿਚਾਣ ਕਰ ਸਕਦਾ ਹਾਂ ਜਿਸਦਾ ਕੋਰੋਨਾਵਾਇਰਸ (**COVID**-19) ਟੈਸਟ ਪਾੱਜ਼ੀਟਿਵ ਆਇਆ ਹੋਵੇ?**

ਨਹੀਂ। ਐਪ ਤੁਹਾਨੂੰ ਕਿਸੇ ਐਪ ਵਰਤੋਂਕਾਰ ਦੀ ਪਹਿਚਾਣ ਕਰਨ ਦੀ ਇਜਾਜ਼ਤ ਨਹੀਂ ਦਿੰਦੀ ਜਿਸਦਾ ਕੋਰੋਨਾਵਾਇਰਸ ਟੈਸਟ ਪਾੱਜ਼ੀਟਿਵ ਆਇਆ ਹੋਵੇ। ਬੇਤਰਤੀਬੇ ਵਿਲੱਖਣ ਆਈਡੀ ਇਹ ਯਕੀਨੀ ਬਣਾਉਣ ਲਈ ਵਰਤੇ ਜਾਂਦੇ ਹਨ ਕਿ ਐਪ ਵਰਤਣ ਵਾਲੇ ਕਿਸੇ ਵਿਅਕਤੀ ਦੀ ਪਹਿਚਾਣ ਅਤੇ ਨਿੱਜਤਾ ਸੁਰੱਖਿਅਤ ਰਹੇ।

ਹਾਲਾਂਕਿ, ਵਰਤੋਂਕਾਰਾਂ ਨੂੰ ਆਪਣਾ ਫੋਨ ਸੁਰੱਖਿਅਤ ਰੱਖਣ ਦੀ ਸਲਾਹ ਦਿੱਤੀ ਜਾਂਦੀ ਹੈ ਕਿਉਂਕਿ ਐਪ 'ਤੇ ਅਲਰਟ ਉਹਨਾਂ ਲੋਕਾਂ ਨੂੰ ਦਿਖਣਗੇ ਜੋ ਤੁਹਾਡਾ ਫੋਨ ਵਰਤ ਸਕਦੇ ਹਨ।

### **ਕੀ ਐਪ ਮੇਰੀ ਬੈਟਰੀ ਖ਼ਪਤ ਕਰੇਗੀ?**

ਐਪ "ਬਲੂਟੂਥ ਲੋ ਐਨਰਜੀ" ਵਰਤਦੀ ਹੈ ਅਤੇ ਇਸਦਾ ਤੁਹਾਡੇ ਮੋਬਾਇਲ ਫੋਨ ਦੀ ਬੈਟਰੀ 'ਤੇ ਘੱਟ ਪ੍ਰਭਾਵ ਪਵੇਗਾ, ਖਾਸ ਤੌਰ 'ਤੇ ਜੇ ਤੁਸੀਂ ਆਮ ਹੀ ਬਲੂਟੂਥ ਸਕ੍ਰਿਅ ਕੀਤਾ ਹੈ।

### **ਐਪ ਨੂੰ ਮੇਰੇ ਪੋਸਟਕੋਡ ਜ਼ਿਲ੍ਹੇ ਦੀ ਲੋੜ ਕਿਉਂ ਪੈਂਦੀ ਹੈ?**

ਜਦੋਂ ਤੁਸੀਂ ਐਪ ਡਾਊਨਲੋਡ ਕਰਦੇ ਹੋ, ਤਾਂ ਤੁਹਾਨੂੰ ਪੋਸਟਕੋਡ ਜ਼ਿਲ੍ਹਾ ਸਬਮਿਟ ਕਰਨ ਲਈ ਕਿਹਾ ਜਾਵੇਗਾ। ਇਸਦਾ ਅਰਥ ਹੈ ਕਿ ਤੁਹਾਡੇ ਪੋਸਟਕੋਡ ਦਾ ਪਹਿਲਾ ਹਿੱਸਾ NHS ਨਾਲ ਸਾਂਝਾ ਕੀਤਾ ਜਾਂਦਾ ਹੈ।

ਇੱਕ ਪੋਸਟਕੋਡ ਜ਼ਿਲ੍ਹੇ ਵਿੱਚ ਆਮ ਤੌਰ 'ਤੇ 8,000 ਪਤੇ ਸ਼ਾਮਲ ਹੁੰਦੇ ਹਨ, ਜਿਸਦਾ ਅਰਥ ਹੁੰਦਾ ਹੈ ਕਿ ਤੁਹਾਡਾ ਖਾਸ ਸਥਾਨ ਪਹਿਚਾਣਿਆ ਨਹੀਂ ਜਾ ਸਕਦਾ ਹੈ।

ਐਪ ਇਹ ਦੱਸਣ ਲਈ ਤੁਹਾਡਾ ਪੋਸਟਕੋਡ ਜ਼ਿਲ੍ਹਾ ਵਰਤੇਗੀ ਕਿ ਖੇਤਰ ਜ਼ੋਖਿਮ ਵਿੱਚ ਹੈ ਜਾਂ ਨਹੀਂ।

NHS ਪੋਸਟਕੋਡ ਜ਼ਿਲ੍ਹਾ ਵਰਤੇਗਾ:

- ਅਨੁਮਾਨ ਲਗਾਓ ਅਤੇ ਸਥਾਨਕ ਹਸਪਤਾਲ ਸੇਵਾਵਾਂ ਪ੍ਰਬੰਧਿਤ ਕਰੋ
- ਐਪ ਨੂੰ ਸੁਧਾਰੋ ਅਤੇ ਇਹ ਯਕੀਨੀ ਬਣਾਓ ਕਿ ਇਹ ਕੰਮ ਕਰ ਰਹੀ ਹੈ

### **ਕੀ ਐਪ ਕੰਮ ਕਰੇਗੀ ਜੇ ਮੇਰਾ ਫੋਨ ਲਾੱਕ ਹੋ ਜਾਂਦਾ ਹੈ?**

ਐਪ ਤੁਹਾਡਾ ਫੋਨ ਲਾੱਕ ਹੋਣ 'ਤੇ ਵੀ ਕੰਮ ਕਰਦੀ ਰਹੇਗੀ, ਜਿੰਨਾ ਚਿਰ ਫੋਨ ਸਵਿੱਚ ਆੱਨ ਰਹਿੰਦਾ ਹੈ ਅਤੇ ਬਲੂਟੂਥ ਸਕ੍ਰਿਅ ਰਹਿੰਦਾ ਹੈ। ਇਸ ਦਾ ਇੱਕ ਅਪਵਾਦ ਇਹ ਹੈ ਕਿ ਜੇ ਤੁਸੀਂ ਆਪਣਾ ਫੋਨ ਸਿਰਫ਼ ਰੀਸਟਾਰਟ ਕੀਤਾ ਹੈ, ਤਾਂ ਤੁਹਾਨੂੰ ਐਪ ਦਾ ਕਾਰਜ ਸ਼ੁਰੂ ਕਰਨ ਲਈ ਪਹਿਲਾਂ ਫੋਨ ਨੂੰ ਤੇਜ਼ੀ ਨਾਲ ਅਨਲਾੱਕ ਕਰਨਾ ਪਵੇਗਾ। ਇਸਦੀ ਲੋੜ ਕੇਵਲ ਰੀਸਟਾਰਟ 'ਤੇ ਪੈਂਦੀ ਹੈ ਅਤੇ ਤੁਹਾਨੂੰ ਐਪ ਖੋਲ੍ਹਣ ਦੀ ਲੋੜ ਨਹੀਂ ਪੈਂਦੀ।

### **ਮੈਨੂੰ ਨੋ ਟੀਫਿਕੇਸ਼ਨ ਚਾਲੂ ਕਰਨ ਦੀ ਲੋੜ ਕਿਉਂ ਹੈ?**

ਨੋ ਟੀਫਿਕੇਸ਼ਨ ਕੰਮ ਜਿਵੇਂ ਕਾਨਟੈਕਟ ਟ੍ਰੇਸ ਕਰਨ ਵਰਗੇ ਕੰਮ ਕਰਨ ਲਈ ਐਪ ਦੇ ਕੁਝ ਫੀਚਰਸ ਵਰਤਦੇ ਹਨ। ਜੇ ਤੁਸੀਂ ਕਿਸੇ ਐਪ ਵਰਤੋਂਕਾਰ ਕੋਲ ਸਮਾਂ ਬਿਤਾਇਆ ਹੈ ਜਿਸਦਾ ਬਾਅਦ ਵਿੱਚ ਕੋਰੋਨਾਵਾਇਰਸ ਟੈਸਟ ਪਾੱਜ਼ੀਟਿਵ ਆਇਆ ਹੈ, ਤਾਂ ਤੁਹਾਡਾ ਫੋਨ ਤੁਹਾਨੂੰ ਅਲਰਟ ਭੇਜਣ ਲਈ ਨੋ ਟੀਫਿਕੇਸ਼ਨਾਂ ਵਰਤੇਗਾ। ਕਿਰਪਾ ਕਰਕੇ ਨੋ ਟੀਫਿਕੇਸ਼ਨ ਚਾਲੂ ਕਰੋ ਜੇ ਤੁਹਾਨੂੰ ਅਜਿਹਾ ਕਰਨ ਲਈ ਕਿਹਾ ਜਾਂਦਾ ਹੈ।

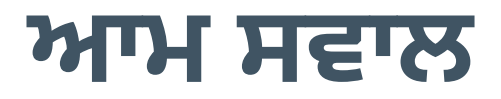

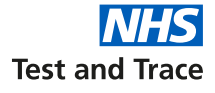

#### ਤੁਹਾਡੇ ਸਵਾਲਾਂ ਦੇ ਜਵਾਬ ਦਿੱਤੇ ਜਾਂਦੇ ਹਨ।

### **ਕੀ ਐਪ ਨੂੰ ਕੰਮ ਕਰਨ ਲਈ ਬਲੂਟੂਥ ਦੀ ਲੋੜ ਪੈਂਦੀ ਹੈ?**

ਹਾਂ। ਐਪ ਕੰਮ ਕਰਨ ਲਈ "ਬਲੂਟੂਥ ਲੋ ਐਨਰਜੀ" ਵਰਤਦੀ ਹੈ। ਜਦੋਂ ਤੁਸੀਂ ਐਪ ਡਾਊਨਲੋਡ ਕਰਦੇ ਹੋ, ਤਾਂ ਤੁਹਾਨੂੰ Google ਅਤੇ Apple'ਤੋਂ ਐਕਸਪੋਸ਼ਰ ਨੋ ਟੀਫਿਕੇਸ਼ਨਜ਼ ਸੇਵਾ ਦੀ ਇਜਾਜ਼ਤ ਦੇਣ ਦੀ ਲੋੜ ਪਵੇਗੀ।

ਇਹ ਇਸ ਲਈ ਕਿਉਂਕਿ ਬਲੂਟੂਥ ਤੁਹਾਡੀ ਐਪ ਨੂੰ ਹੋਰ ਐਪ ਵਰਤੋਂਕਾਰਾਂ ਦੇ ਵਿਲੱਖਣ ਆਈਡੀ ਰਿਕਾਰਡ ਕਰਨ ਦੀ ਇਜਾਜ਼ਤ ਦਿੰਦਾ ਹੈ ਜਿਹਨਾਂ ਨੇ ਤੁਹਾਡੇ ਨਜ਼ਦੀਕ ਸਮਾਂ ਬਿਤਾਇਆ ਹੈ। ਇਸਨੂੰ "ਐਕਸਪੋਸ਼ਰ ਲਾੱਗਿੰਗ" ਕਿਹਾ ਜਾਂਦਾ ਹੈ ਅਤੇ ਇਹ ਟੈਕਨੋ ਲੋਜੀ ਕਾਨਟੈਕਟ ਟ੍ਰੇਸਿੰਗ ਕਾਰਜ ਕਰਦੀ ਹੈ ਜਦੋਂ ਤੱਕ ਤੁਹਾਡੇ ਫੋਨ ਦਾ ਬਲੂਟੂਥ ਚਾਲੂ ਰਹਿੰਦਾ ਹੈ।

### **ਮੈਨੂੰ ਸਥਾਨ 'ਤੇ ਕਦੋਂ ਚੈਕ ਇਨ ਕਰਨ ਦੀ ਲੋੜ ਹੈ ਅਤੇ ਕਿਉਂ?**

ਜੇ ਤੁਸੀਂ ਉਹ ਸਥਾਨ ਦਰਜ ਕਰਦੇ ਹੋ (ਉਦਾਹਰਨ ਲਈ ਦੁਕਾਨ, ਰੈਸਟੋਰੈਂਟ ਜਾਂ ਸੈਲੂਨ) ਜਿਸਦੇ ਪਵੇਸ਼ 'ਤੇ NHS ਟੈਸਟ ਐਂਡ ਟ੍ਰੇਸ QR ਕੋਡ ਪੋਸਟਰ ਹੈ, ਤਾਂ ਤੁਹਾਨੂੰ ਆਪਣੀ ਐਪ ਰਾਹੀਂ ਕੈਮਰਾ ਵਰਤ ਕੇ QR ਕੋਡ ਸਕੈਨ ਕਰਨਾ ਚਾਹੀਦਾ ਹੈ।

ਤੁਹਾਨੂੰ ਇਹ ਵਰਤਣ ਤੋਂ ਪਹਿਲਾਂ ਆਪਣੀ ਇਜਾਜ਼ਤ ਦੇਣ ਲਈ ਇੱਕ ਸੰਦੇਸ਼ ਮਿਲੇਗਾ।

ਤੁਹਾਨੂੰ ਫਿਰ ਅਲਰਟ ਮਿਲੇਗਾ, ਕਿ ਤੁਸੀਂ ਹਾਲ ਹੀ ਵਿੱਚ ਉਸ ਸਥਾਨ 'ਤੇ ਗਏ ਹੋ ਜਿੱਥੇ ਤੁਹਾਡੇ ਕੋਰੋਨਾਵਾਇਰਸ (COVID-19) ਦੇ ਸੰਪਰਕ ਵਿੱਚ ਆਏ ਹੋਣ ਦੀ ਸੰਭਾਵਨਾ ਹੈ।

### **ਮੈਨੂੰ ਆਪਣੇ ਫੋਨ ਦਾ ਅਪਰੇਟਿੰਗ ਸਿਸਟਮ ਅਪਡੇਟ ਕਰਨ ਦੀ ਕਿਉਂ ਲੋੜ ਹੈ?**

NHS ਟੈਸਟ ਅਤੇ ਟ੍ਰੇਸ ਐਪ ਦੇ ਕੰਮ ਲਈ, ਤੁਹਾਨੂੰ ਆਪਣੇ ਫੋਨ ਦੇ ਆਪਰੇਟਿੰਗ ਸਿਸਟਮ 'ਤੇ ਨਵੀਨਤਮ ਵਰਜ਼ਨ ਇੰਸਟਾੱਲ ਕਰਨ ਦੀ ਲੋੜ ਪਵੇਗੀ।

Apple ਦੇ ਫੋਨਾਂ ਲਈ, ਤੁਹਾਨੂੰ ਵਰਜ਼ਨ 13.5 ਜਾਂ ਇਸ ਤੋਂ ਉੱਚੇ ਵਰਜ਼ਨ ਦੀ ਲੋੜ ਪਵੇਗੀ। Android ਫੋਨਾਂ ਵਿੱਚ Marshmallow ਜਾਂ ਵਰਜ਼ਨ 6.0 ਜਾਂ ਇਸ ਤੋਂ ਉੱਚੇ ਵਰਜ਼ਨ ਦੀ ਲੋੜ ਪਵੇਗੀ।

ਆਪਣੇ ਆਪਰੇਟਿੰਗ ਸਿਸਟਮ ਨੂੰ ਅਪਗ੍ਰੇਡ ਕਰਨ ਬਾਰੇ ਹੋਰ ਫੋਨਾਂ 'ਤੇ ਮਾਰਗਦਰਸ਼ਨ ਅਤੇ ਹਿਦਾਇਤਾਂ ਲਈ, ਇਸ ਵੈੱਬਸਾਈਟ 'ਤੇ "ਆਮ ਸਵਾਲ" ਦੇਖੋ: www**.**covid**19.**nhs**.**uk**.**

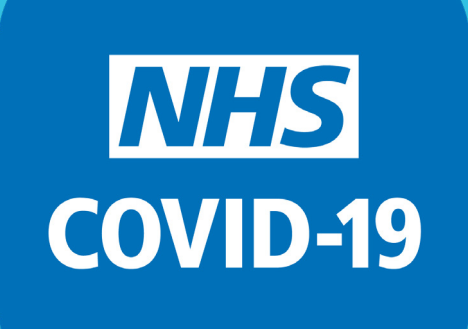

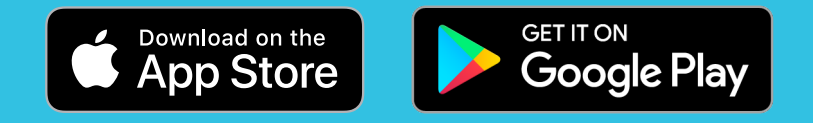

ਜ਼ਿਆਦਾ ਜਾਣਕਾਰੀ ਲਈ ਕਿਰਪਾ ਕਰਕੇ ਦੇਖੋ: www**.**covid**19.**nhs**.**uk